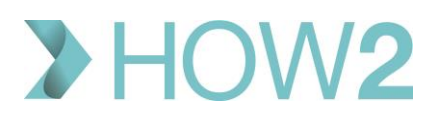

## HOW2 VALIDATION EXERCISES

## **EMIS Patient Précis Bar**

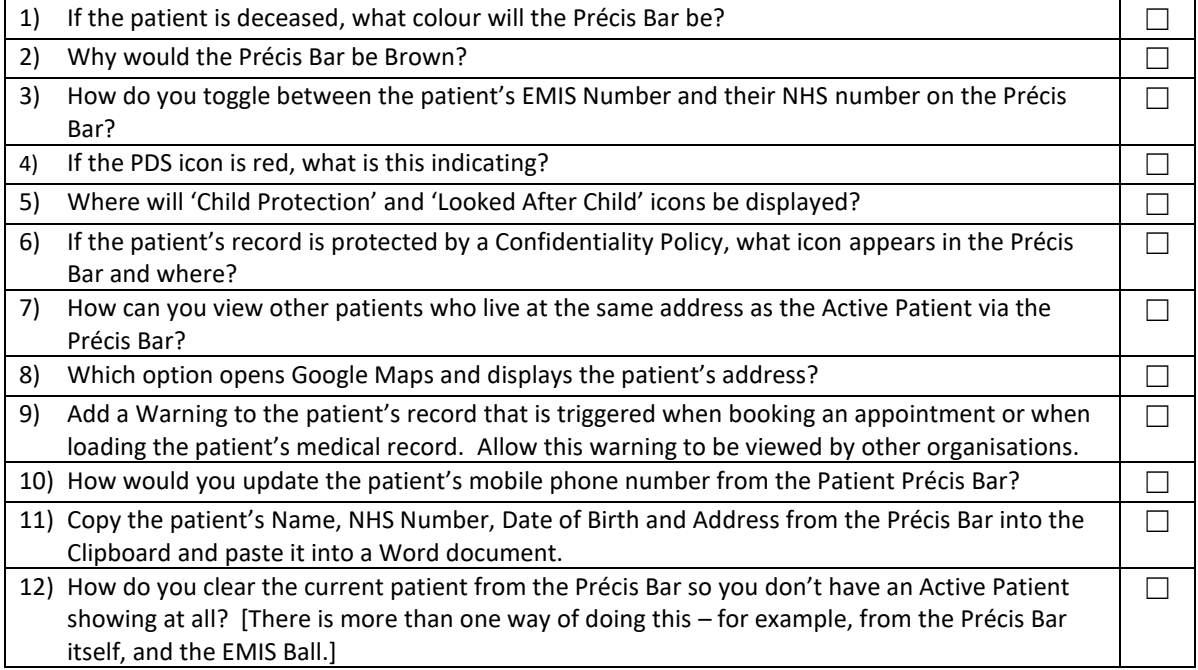